, tushu007.com << Office 2003

- $<<$  Office  $2003$
- 13 ISBN 9787801728814
- 10 ISBN 7801728815

出版时间:2007-8

页数:440

字数:652000

extended by PDF and the PDF

http://www.tushu007.com

<< Office 2003

 $\label{eq:20B} \text{Office } 2003 \text{} \text{Word } 2003$  Excel 2003 PowerPoint 2003

, tushu007.com

18 Word 2003 Excel 2003 PowerPoint 2003

word 2003 excel 2003 and  $\epsilon$  = Excel 2003 and  $\epsilon$  = Excel  $\epsilon$  = Excel  $\epsilon$  = Excel  $\epsilon$  = Excel  $\epsilon$  = Excel  $\epsilon$  = Excel  $\epsilon$  = Excel  $\epsilon$  = Excel  $\epsilon$  = Excel  $\epsilon$  = Excel  $\epsilon$  = Excel  $\epsilon$  = Excel  $\epsilon$  = Excel  $\epsilon$  = Excel  $\epsilon$ PowerPoint 2003

 $14$ 

, tushu007.com

 $>$ 

Office 2003

 $<<$ 

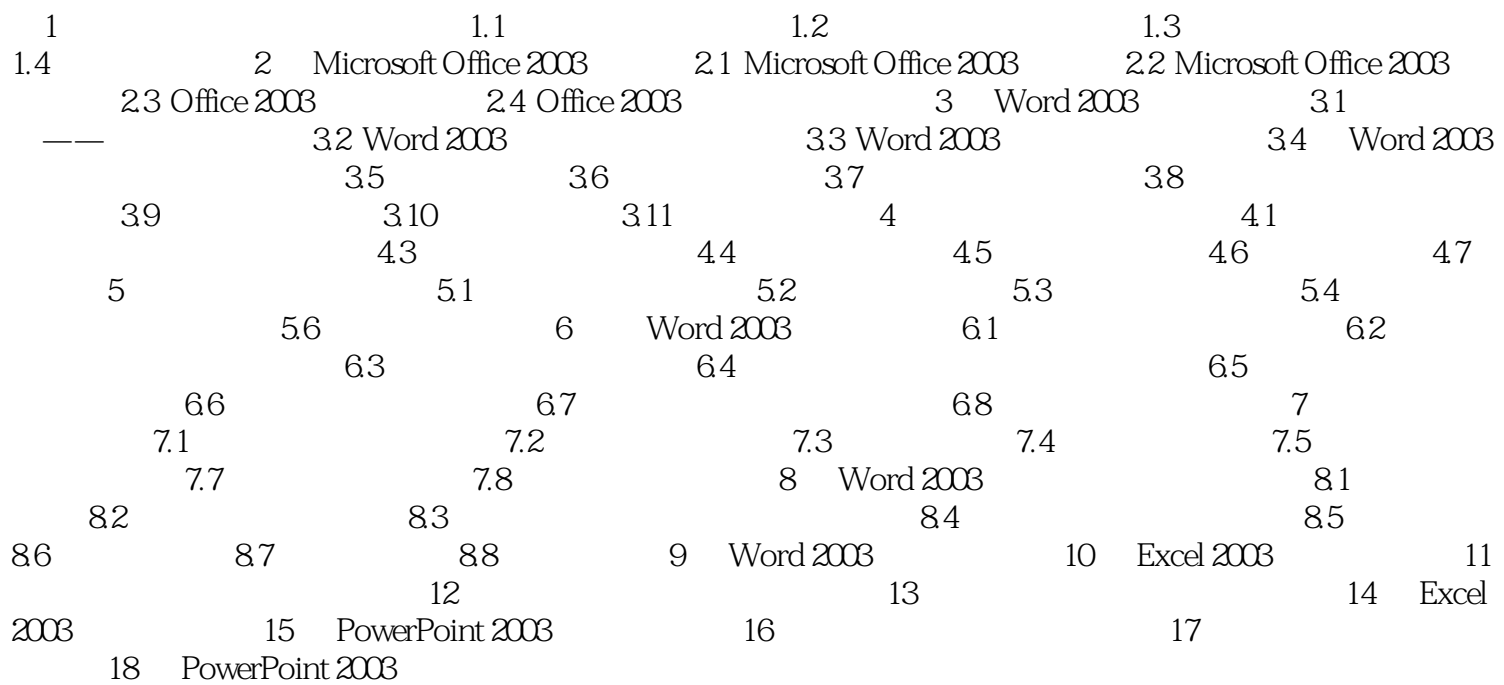

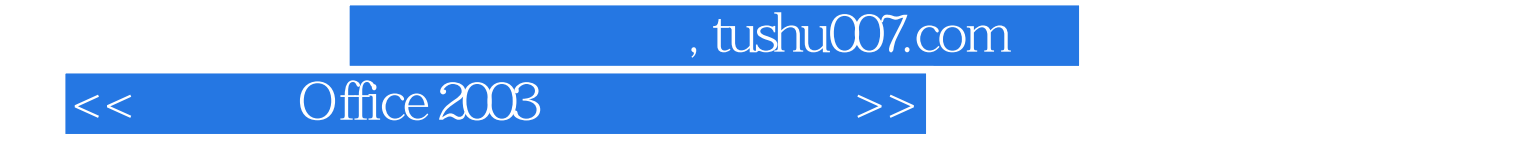

本站所提供下载的PDF图书仅提供预览和简介,请支持正版图书。

更多资源请访问:http://www.tushu007.com